### **eole-ltsp-server - Tâche #17487**

Scénario # 17484 (Terminé (Sprint)): Pouvoir créer des images embarquées différentes pendant et après instance

# **Choisir entre THIN et FAT clients depuis gen\_config**

13/10/2016 16:07 - Laurent Flori

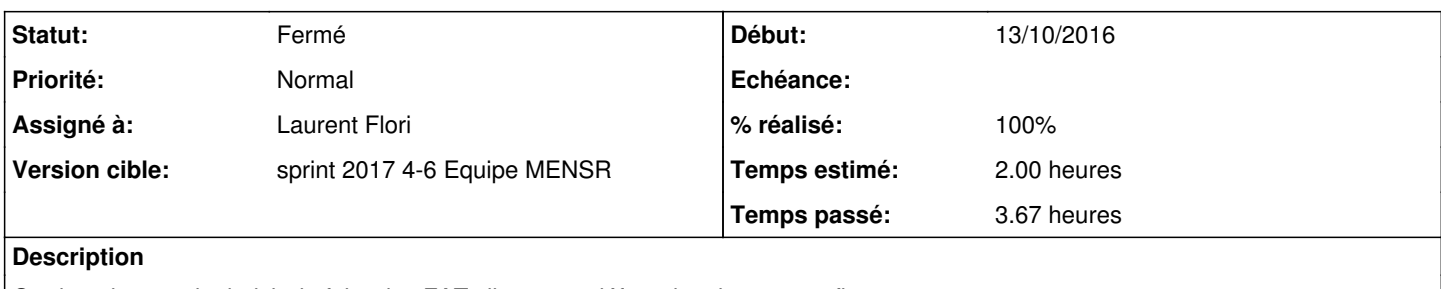

On devrait pouvoir choisir de faire des FAT clients par défaut depuis gen\_config

### **Révisions associées**

#### **Révision 6c3e7a6a - 25/01/2017 14:24 - Laurent Flori**

On peut choisir de générer des images de types fat et thin depuis gen\_config

ref: #17485 @1h ref: #17487 @2h ref: #17488 @1h

On peux générer deux configurations d'images différentes Dont on peut choisir le type (fat/thin) et l'architecture

### **Révision 96b05b5e - 25/01/2017 14:37 - Laurent Flori**

Ajout du template manquant seconde\_image.conf

ref: #17487 @10min

### **Révision 921abc30 - 25/01/2017 14:58 - Laurent Flori**

L'image par défaut est paramétrée en mode thin

ref: #17487 @10min

# **Révision a1566ae6 - 25/01/2017 15:25 - Laurent Flori**

bureau\_graphique\_thin determine le bureau graphique sur le serveur

ref: #17487 @20min

La variable bureau\_graphique est remplacée par la variable bureau\_graphique\_thin

### **Historique**

# **#1 - 13/10/2016 16:08 - Laurent Flori**

*- Tracker changé de Demande à Tâche*

## **#2 - 13/10/2016 16:14 - Laurent Flori**

*- Sujet changé de Choisir des FAT clients par défaut dans gen\_config à Choisir entre THIN et FAT clients depuis dans gen\_config*

#### **#3 - 13/10/2016 16:15 - Laurent Flori**

*- Sujet changé de Choisir entre THIN et FAT clients depuis dans gen\_config à Choisir entre THIN et FAT clients depuis gen\_config*

### **#4 - 13/10/2016 16:33 - Laurent Flori**

*- Temps estimé mis à 2.00 h*

*- Restant à faire (heures) mis à 2.0*

#### **#5 - 24/01/2017 16:25 - Laurent Flori**

*- Statut changé de Nouveau à En cours*

#### **#6 - 24/01/2017 16:25 - Laurent Flori**

*- Assigné à mis à Laurent Flori*

### **#7 - 25/01/2017 21:16 - Laurent Flori**

*- Restant à faire (heures) changé de 2.0 à 1.0*

## **#8 - 26/01/2017 09:38 - Scrum Master**

*- Statut changé de En cours à Résolu*

### **#9 - 01/02/2017 09:40 - Scrum Master**

*- Statut changé de Résolu à Fermé*

*- Restant à faire (heures) changé de 1.0 à 0.0*

### **#10 - 13/02/2017 14:18 - Daniel Dehennin**

*- % réalisé changé de 0 à 100*